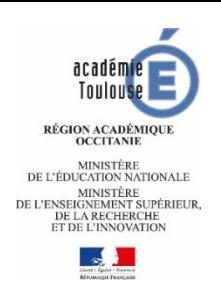

## **DOSSIER DE CANDIDATURE**

**« Après la 3ème »** 

**dans l'académie de Toulouse**

**NOM** ET **CACHET** ÉTABLISSEMENT D'ORIGINE Collège Jean Amans Rue de la coste vieille 12290 PONT-DE-SALARS 05.65.46.85.69

Madame, Monsieur,

Les données collectées par l'intermédiaire du document remis par votre établissement font l'objet d'un traitement automatisé dénommé Affelnet-Lycée. Le résultat de ce traitement permet de préparer les travaux de la commission d'affectation et la décision d'affectation de l'inspecteur d'académie – directeur académique des services de l'éducation nationale.

L'algorithme permet d'apparier chacun des vœux d'affectation formulés par les élèves avec l'offre de formation en fonction de la capacité d'accueil. L'élève classe ses vœux par ordre de préférence. Pour chacun des vœux, l'élève est classé en fonction des critères de priorités définis par l'académie de l'établissement demandé. Si l'élève est admissible dans plusieurs vœux, la décision finale d'affectation porte sur le vœu préféré.

Le ministère de l'éducation nationale est responsable de l'application Affelnet-Lycée pour son développement et le recteur d'académie pour la valorisation de ses paramètres.

Conformément à l'arrêté du 17 juillet 2017 portant création par le ministère de l'éducation nationale d'un traitement automatisé de données à caractère personnel dénommé, le traitement Affelnet-Lycée a pour finalité de faciliter la gestion de l'affectation des élèves et apprentis en classe de seconde et première professionnelles, générales et technologiques et en première année de certificat d'aptitude professionnelle (CAP) par le biais d'un algorithme. Elle a également une finalité statistique.

Les personnes habilitées de l'établissement fréquenté, ou du CIO fréquenté le cas échéant, des établissements demandés, des services gestionnaires de l'affectation de la direction des services départementaux de l'éducation nationale et du rectorat, sont les destinataires de ces données. Les personnes habilitées de la direction de l'évaluation, de la prospective et de la performance, de la direction générale de l'enseignement scolaire du ministère de l'éducation nationale et de la direction de l'animation et de la recherche, des études et des statistiques du ministère chargé du travail sont destinataires des données à des fins statistiques.

Les droits d'accès, de rectification, d'opposition pour des motifs légitimes et de définir des directives relatives au sort des données à caractère personnel après la mort s'exercent auprès du directeur académique des services de l'éducation nationale, représentant du ministère de l'éducation nationale.

Une réclamation concernant l'exercice de ces droits peut être introduite auprès de la commission nationale de l'informatique et des libertés.

Le caractère obligatoire des réponses est signalé par le signe \*. A défaut de réponse, l'information ne sera pas valorisée pour l'affectation.

Les informations recueillies sont conservées sur une base active pendant une durée d'un an, puis sont versées dans une base d'archives pour une durée d'un an supplémentaire, sauf dans l'hypothèse où un recours administratif ou contentieux serait formé, nécessitant leur conservation jusqu'à l'issue de la procédure.

Coordonnées du délégué à la protection des données au ministère de l'éducation nationale :

Monsieur Gilles Braun – 110 rue de Grenelle 75007 Paris - [dpd@education.gouv.fr](mailto:dpd@education.gouv.fr)

Coordonnées du délégué à la protection des données de l'académie :

*SRAIOLDS – Rectorat de Toulouse – Dossier de candidature « après la 3ème »- Page 1 sur 3* Madame Cuperly - Rectorat de l'académie de Toulouse 75, rue Saint Roch 31400 Toulouse

## académ Toulou RÉGION ACADÉMIQUE MINISTÈRE<br>DE L'ÉDUCATION NATIONALE DE L'EDUCATION NATIONALE<br>DE L'ENSEIGNEMENT SUPÉRIEUR,<br>DE LA RECHERCHE<br>ET DE L'INNOVATION  $\frac{1}{2}$

## **DOSSIER DE CANDIDATURE**

« Après la 3ème »

dans l'académie de Toulouse

**NOM** ET **CACHET** ÉTABLISSEMENT D'ORIGINE

Collège Jean Amans Rue de la coste vieille 12290 PONT-DE-SALARS 05.65.46.85.69

*IDENTIFICATION DU CANDIDAT (à compléter par la famille)*

*N° IDENTIFIANT NATIONAL ÉLÈVE (INE) /\_\_/\_\_/\_\_/\_\_/\_\_/\_\_/\_\_/\_\_/\_\_/\_\_/\_\_/*

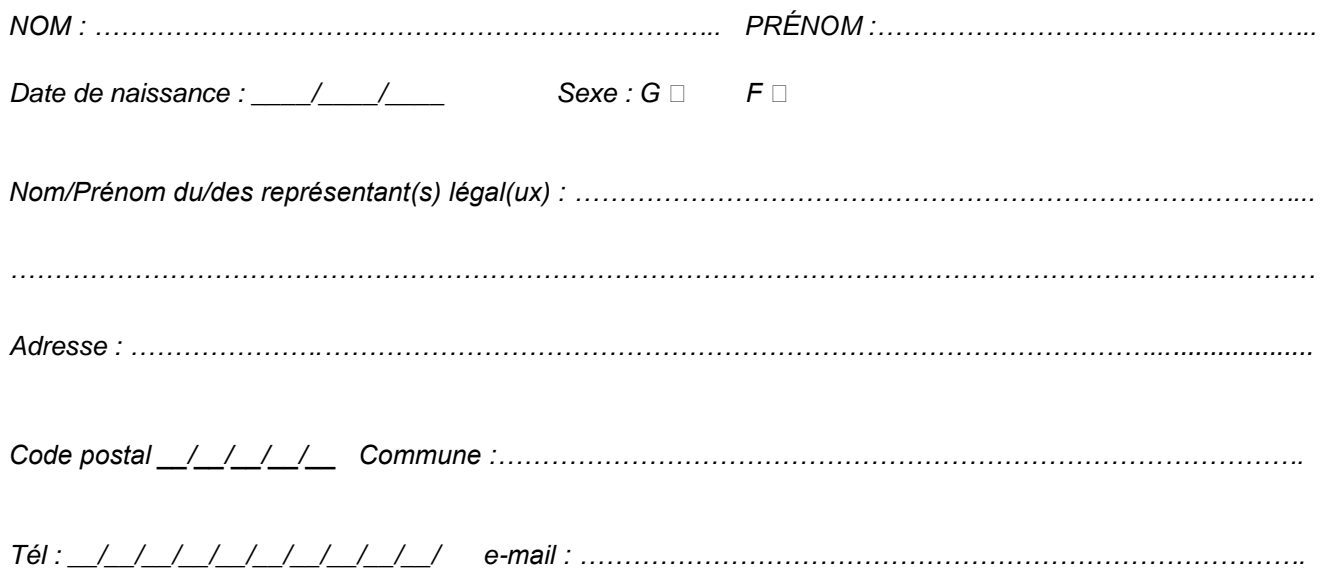

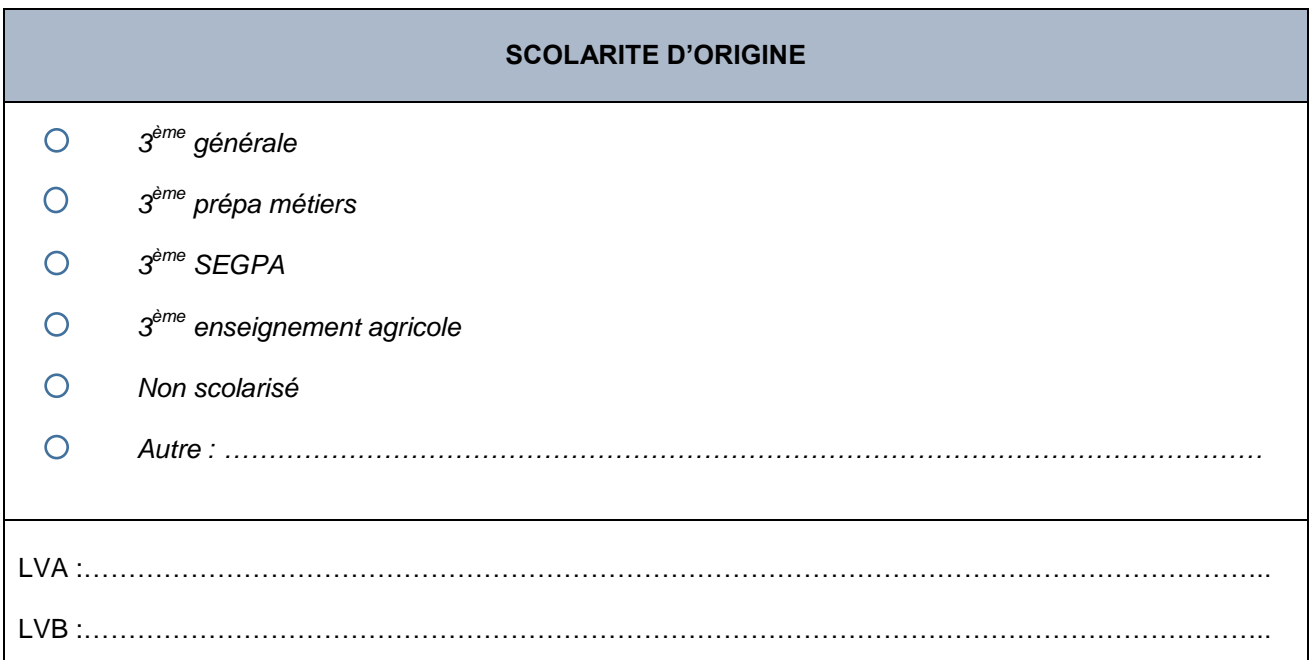

*Vous avez la possibilité de faire 10 vœux au niveau de l'académie et 5 vœux au niveau national. Vous devez vous assurer de la possibilité de suivre la formation demandée (transports possibles, gratuité des transports, temps de trajet, intérêts pour la formation…). Il n'y aura pas de révision de l'affectation si vous obtenez un vœu demandé et changez d'avis par la suite.*

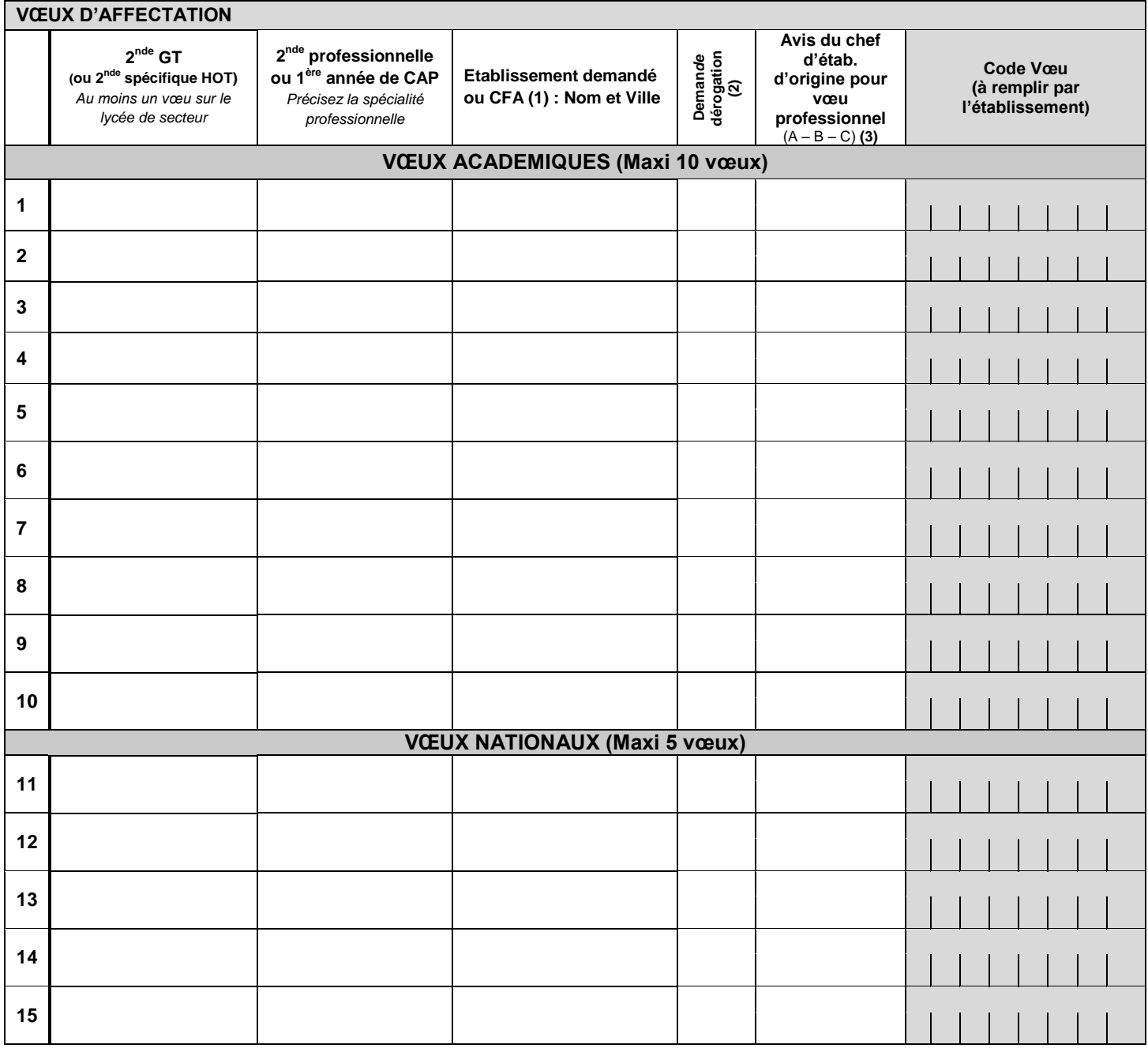

*\* Pour une demande dans un établissement privé sous contrat, vous devez prendre contact avec l'établissement souhaité.* 

*(1) Un vœu vers un CFA précis implique que les coordonnées des parents soient communiquées aux CFA. Tout vœu d'apprentissage nécessite de contacter dès que possible le CFA pour débuter la recherche d'une entreprise.* 

*(2) Pour toute demande de dérogation, merci de bien vouloir compléter l'imprimé correspondant accompagné des pièces justificatives.*

*(3) A= Très favorable, B= favorable, C= réservé*

A………………………………………………………… Signature du représentant légal 1 : et Signature du représentant légal 2 :